# nsoft.

### **Aktualizacja oprogramowania sklepu shopGold**

#### **Zmiany z wersji 1.6070 do 1.6237**

- dodano integrację z TrustPilot
- przebudowano mapę OrlenPaczka na nową mapę jaką udostępnił operator systemu
- dodano nową integrację z CEIDG (stara działa tylko do końca roku wymaga wygenerowania nowego klucza API)
- dodano obsługę Google Analytics 4
- dodano do masowej zmiany cen w panelu zarządzania możliwość zmiany cen przypisanych do kombinacji cech

## **[Sklepy](https://www.nsoft.pl/sklepy-internetowe?utm_content=v16237&utm_medium=pdf&utm_source=Aktualizacja%20shopGold) [internetowe](https://www.nsoft.pl/sklepy-internetowe?utm_content=v16237&utm_medium=pdf&utm_source=Aktualizacja%20shopGold)**

### **Bez abonamentu! Bez prowizji!**

Chcesz posiadać swój własny sklep internetowy? Nic prostszego! Skontaktuj się z nami

### **[Sprawdź teraz!](https://www.nsoft.pl/sklepy-internetowe/oprogramowanie-sklepu-online?utm_content=v16237&utm_medium=pdf&utm_source=Aktualizacja%20shopGold)**

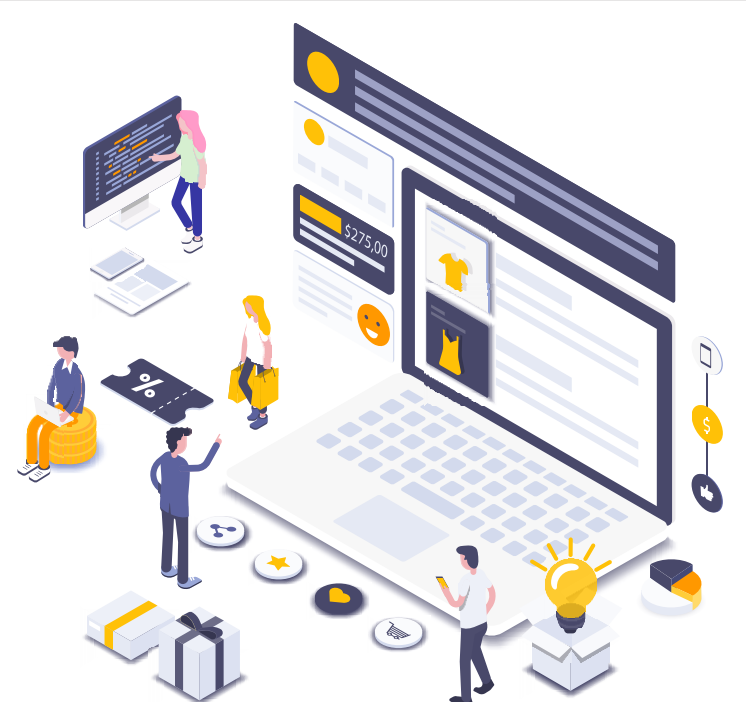

- dodano możliwość masowej zmiany parametrów cech w edycji produktu w zakładce cechy produktu - zmiana cen (kwotowo / procentowo) / dostępności / terminu wysyłki
- dodano nowe opcje konfiguracyjne w ustawieniach podstron możliwości włączenia / wyłączenia nr kat, gwarancji, wysyłki, producenta i innych parametrów – na dokumentach pdf, zamówieniu, w mailu z zamówieniem
- dodano stronicowanie w liście zamówień klienta w panelu klienta (strony z zamówieniami co 20 zamówień)

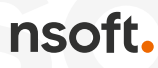

- dodano w zamówieniach informacje o dacie wysyłki zamówienia (jeżeli data jest uzupełniona w zamówieniu)
- dodano informację że jeżeli produkt nie ma ceny to napis "zapytaj o cenę" jest linkiem do formularza zapytania o produkt
- dodano w module bannerów możliwość dodawania oprócz grafik filmów w formacie mp4
- dodano w kuponach rabatowych możliwość ustawienia użycia kuponu tylko na pierwsze zakupy klienta (sprawdzanie odbywa się po adresie email i nr telefonu)
- dodano przy wystawianiu aukcji allegro automatyczne podstawianie kodu EAN w parametrach produktu (jeżeli jest dostępny)
- dodano dodatkowe warunki dla integracji płatności Przelewy24 (w przypadku nowego szablonu v2 robot przelewy24 nie mógł potwierdzić płatności - ze względu na błędnie przesyłany nagłówek przez ich system)
- dodano do PayU numer transakcji w historii zamówienia
- dodano możliwość zdefiniowania w PayU punktu płatności dla EURO
- dodano w modułach środkowych w panelu zarządzania możliwość duplikowania modułów wygenerowanych przez kreatora modułów
- dodano w modułach środkowych w panelu zarządzania możliwość importu / eksportu modułów wygenerowanych przez kreatora modułów (przenoszenia ich między sklepami)
- zmodyfikowano sprawdzanie rozszerzenia pliku przy tworzeniu miniaturek zdjęć (na niektórych serwerach brakowało funkcji do sprawdzania tego elementu)
- zmodyfikowano moduł wyświetlania galerii zdjęć na karcie produktu w wersji PC przeniesiono strzałki na boki (powiększono) oraz dodano zamykanie okna zdjęć po kliknięciu w dowolne miejsce poza zdjęciem
- zmodyfikowano wyświetlanie map w integracji Furgonetka ze względu ze zmianami jakie wprowadził operator
- dodano w module "Kto jest online" możliwość wykluczenia duplikatów numerów IP oraz robotów odwiedzających stronę
- usunięto z modułu "Kto jest online" informację o braku możliwości odczytu sesji klienta
- poprawiono wyświetlanie okien z wyborem dokumentu sprzedaży oraz wyboru punktu odbioru na stronie potwierdzenia zamówienia
- poprawiono generowanie cech produktów w formie grafik przy włączonej opcji wybierz -- dla cech
- poprawiono tworzenie modułów środkowych z dowolną treścią
- poprawiono dodawanie do koszyka produktów z dodatkowymi polami tekstowymi jeżeli te pola są obowiązkowe
- poprawiono wyświetlanie zdjęcia produktu dodanego do koszyka jeżeli produkt miał przypisane indywidualne zdjęcia do cech produktów
- poprawiono eksport produktów do plików CSV i XML przy wybraniu warunku eksportu produktów z określonej kategorii

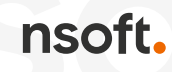

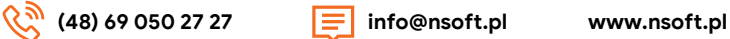

- poprawiono wyświetlanie bannerów w rozwijanym menu w nowym szablonie v2 (problem występował jeżeli bannery były przypisane do kategorii)
- poprawiono wyświetlanie zapisanych koszyków w panelu klienta (błędnie wyświetlało nazwę produktu)

nsoft.

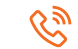